# **Subprogramas (exemplos)**

# **Exemplo 1**

### **Enunciado**

- Implementar o subprograma (função) **maior** que devolve o maior de dois números inteiros passados como parâmetros
- Construir um programa em C que determine o maior de três números inteiros, usando a função anterior.

# **Algoritmo (subprograma)**

### **algoritmo maior**

parâmetros de entrada: N1, N2 (inteiros) parâmetros de saída: N1 ou N2 se (N1 > N2) então **devolver N1** senão **devolver N2** fim\_se

**fim\_algoritmo**

#### **Exemplo 1 4/11**

# **Subprograma**

```
int maior (int N1, int N2)
{
 if (N1 > N2)
    return N1;
 else
    return N2;
}
```
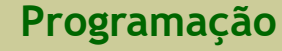

# **Algoritmo (programa principal)**

#### **algoritmo maiorDe3Numeros**

```
parâmetros de entrada: X, Y, Z (inteiros)
  parâmetros de saída: M (inteiro)
  escrever: "Inserir o primeiro número:"
  ler: X
  escrever: "Inserir o segundo número:"
  ler: Y
  escrever: "Inserir o terceiro número:"
  ler: Z
  M \leftarrow \text{major}(X, Y)M \leftarrow \text{major}(M, Z)escrever: "O maior número é:", M
fim_algoritmo
```
# **Programa em C (programa principal)**

```
#include <stdio.h>
int maior (int N1, int N2);
main()
{
 int X, Y, Z, W;
  printf ("Insira o primeiro número: ");
 scanf ("%d", &X);
  printf ("Insira o segundo número: ");
 scanf ("%d", &Y);
  printf ("Insira o terceiro número: ");
 scanf ("%d", &Z);
 W = maior(X, Y);
 W = maior(W, Z);
  printf ("O maior entre %d, %d e %d é : %d\n", X, Y, Z, W);
}
```
# **Exemplo 2**

### **Enunciado**

- Implementar o subprograma (função) **maiorN** que devolve o maior valor entre N números reais ( $N \geq 2$ ) introduzidos pelo utilizador (um de cada vez)
- Construir um programa em C para determinar o maior valor inserido pelo utilizador, entre N ( $N \geq 2$ ) números reais - usar a função anterior.

# **Algoritmo (subprograma)**

### **algoritmo maiorN**

```
parâmetros de entrada: N (inteiro), X (real)
  parâmetros de saída: maior (real)
  escrever: "Inserir o primeiro valor real:"
  ler: X
  maior \leftarrow X
  k \leftarrow 2enquanto (k \leq N) fazer
    escrever: "Inserir outro valor real:"
    ler: X
    se (X > M) então
       maior \leftarrow X
    fim_se
    k \leftarrow k + 1fim_enquanto
  devolver maior
fim_algoritmo
```
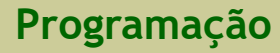

# **Programa em C (subprograma)**

```
float maiorN (int N)
```

```
{
 int k;
 float maior, X;
  printf("Inserir o primeiro número:");
 scanf("%f", &X);
 maior = X;
 for (k = 2; k <= N; k = k + 1)\mathcal{L}printf("Inserir outro número:");
    scanf("%f", &X);
    if (X >  maior)
       maior = X;
 }
 return maior;
}
```
# **Algoritmo (programa principal)**

### **algoritmo exemplo2**

parâmetros de entrada: N (inteiro)

parâmetros de saída: maior

#### fazer

escrever: "Quantos números vai inserir?"

ler: **N**

```
enquanto (N < 2)
```

```
maior ← maiorN(N)
```
escrever: "O maior valor real inserido foi:", maior

```
fim_algoritmo
```
# **Programa em C (programa principal)**

```
#include <stdio.h>
float maiorN (int N);
main()
{
 int N;
 float X;
 do{
    printf("Quantos números vai inserir?");
    scanf("%d", &N);
 }while (N < 2);
 X = maiorN(N);
 printf("O maior número inserido foi : %f\n", X);
}
```
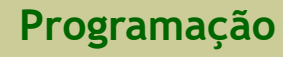